# **ЮЖНО-УРАЛЬСКИЙ ГОСУДАРСТВЕННЫЙ УНИВЕРСИТЕТ**

УТВЕРЖДАЮ: Заведующий выпускающей кафедрой

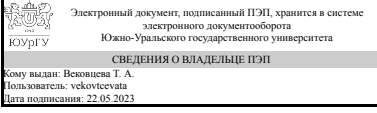

Т. А. Вековцева

## **РАБОЧАЯ ПРОГРАММА**

**дисциплины** 1.Ф.П0.05 Проектирование многополосных изданий и типографика **для направления** 29.03.04 Технология художественной обработки материалов **уровень** Бакалавриат **профиль подготовки** Дизайн и художественная обработка нетрадиционных материалов **форма обучения** очная **кафедра-разработчик** Технология и дизайн

Рабочая программа составлена в соответствии с ФГОС ВО по направлению подготовки 29.03.04 Технология художественной обработки материалов, утверждённым приказом Минобрнауки от 22.09.2017 № 961

Зав.кафедрой разработчика, к.искусствоведения, доц.

Разработчик программы, доцент

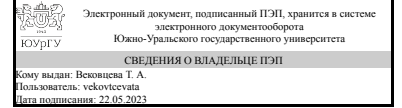

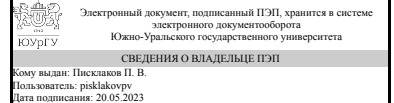

Т. А. Вековцева

П. В. Писклаков

#### **1. Цели и задачи дисциплины**

Целью дисциплины является формирование навыка навыка использования настольных издательских систем и других программ для подготовки публикаций, а также построения художественного изделия как сложной системы на примере многополосных изданий. Данный навык в дальнейшем используется при работе над художественными изделиями из материалов разных классов, подготовке печатных и электронных материалов, сопровождающих разрабатываемые художественные изделия

#### **Краткое содержание дисциплины**

В рамках дисциплины студенты знакомятся с типографикой, осваивают работу с настольной издательской системой компании Adobe — Adobe InDesign, а также создание макетов многополосных изданий (книг, буклетов и пр.) как сложных художественных изделий. При создании макетов используются пакеты компании Adobe (Adobe InDesign, Adobe Photoshop, Adobe Illustrator). Результаты работы в течение курса студенты представляют широкой публике на открытом просмотре в конце изучения дисциплины. Основные темы: инструментарий Adobe InDesign, технические правила верстки, верстка художественного текста, верстка текста с изображениями, верстка сложных элементов с таблицами (календарь, меню), подготовка макетов к печати, совместное использование Adobe InDesign с Adobe Illustrator и Adobe Photoshop, создание шрифтовых композиций и многополосных изданий (книг, брошюр) в соответствии с принципами классической, модернистской или постмодернистской типографики, создание экспериментальных макетов книг (эксперименты с формой книги, выражением эмоций через форму и макет), визуализация стихотворного текста, комплексное решение многополосного издания (от идеи до материального воплощения).

## **2. Компетенции обучающегося, формируемые в результате освоения дисциплины**

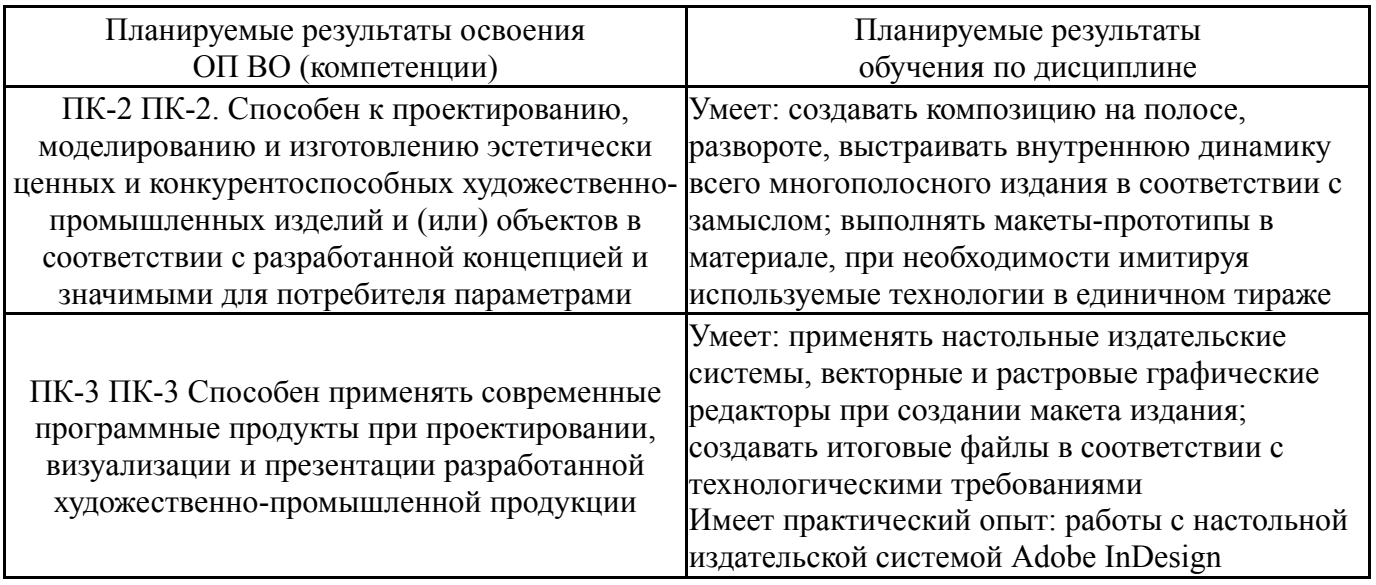

# **3. Место дисциплины в структуре ОП ВО**

Перечень предшествующих дисциплин, Перечень последующих дисциплин,

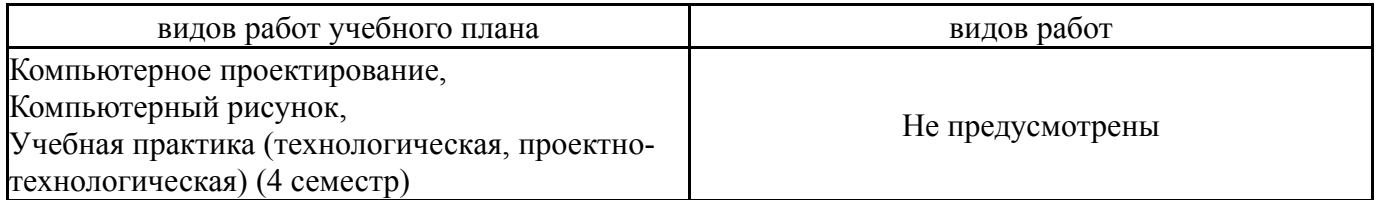

Требования к «входным» знаниям, умениям, навыкам студента, необходимым при освоении данной дисциплины и приобретенным в результате освоения предшествующих дисциплин:

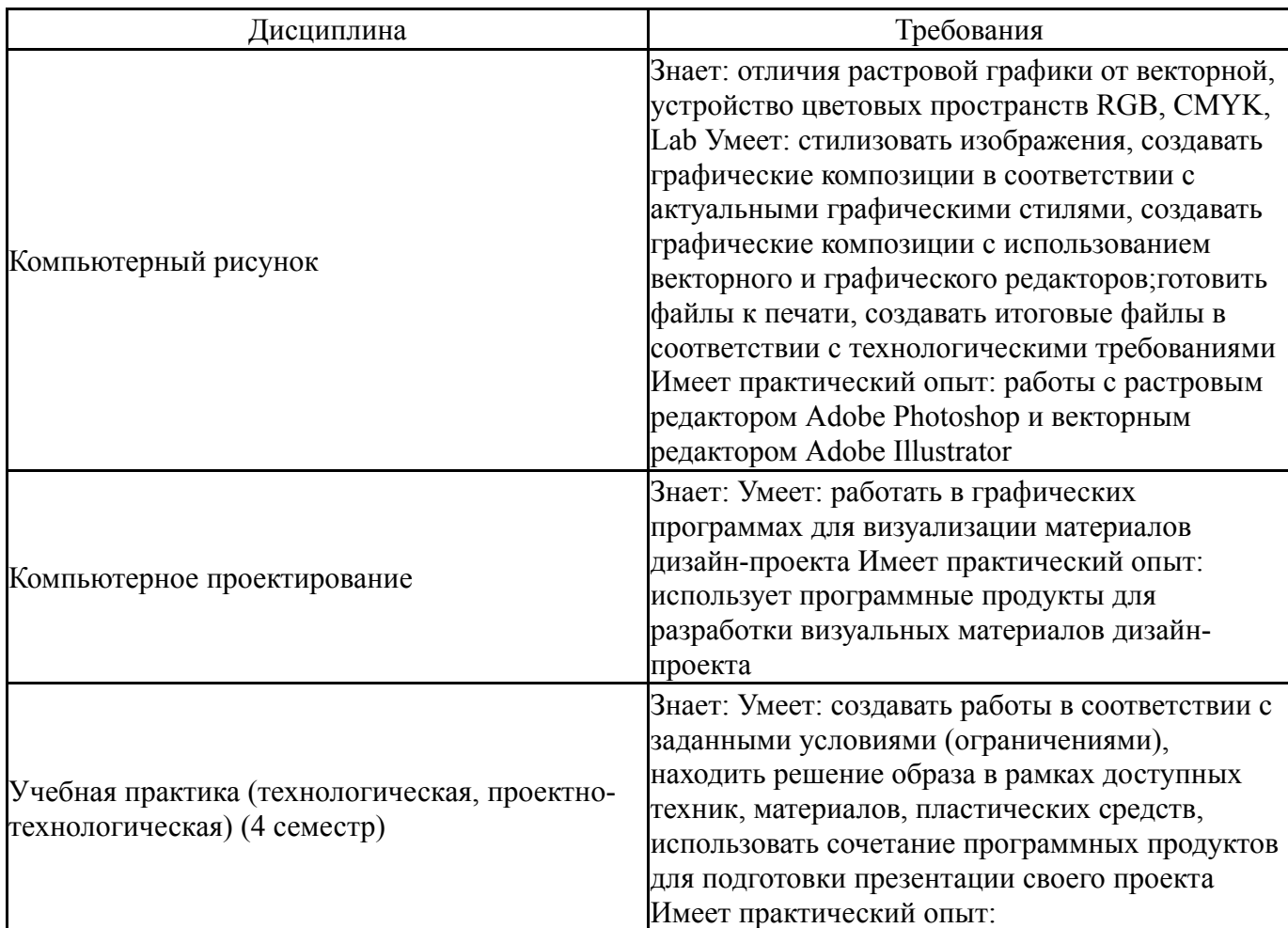

# **4. Объём и виды учебной работы**

Общая трудоемкость дисциплины составляет 4 з.е., 144 ч., 78,75 ч. контактной работы

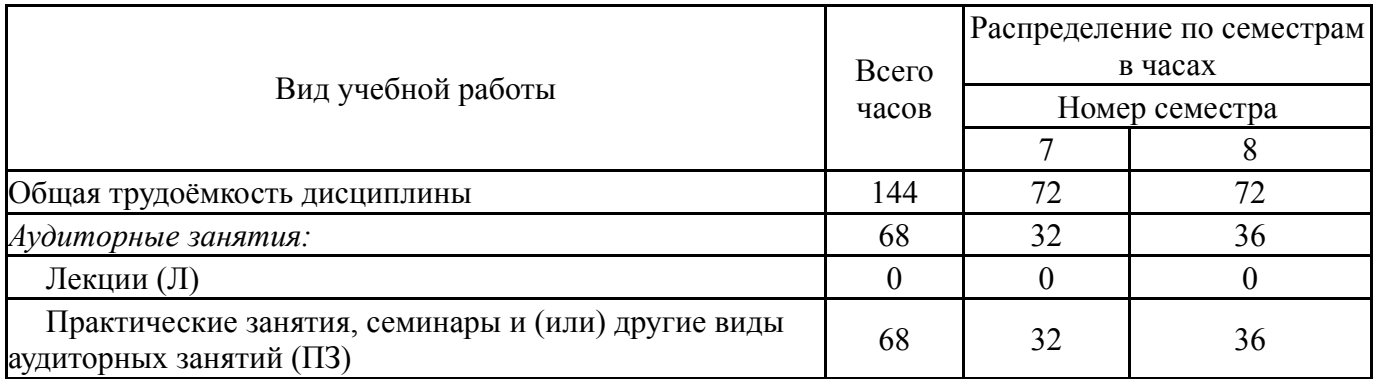

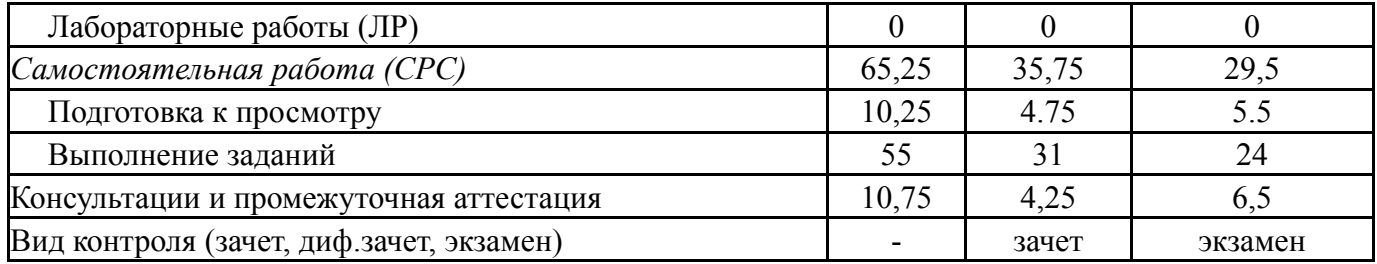

## **5. Содержание дисциплины**

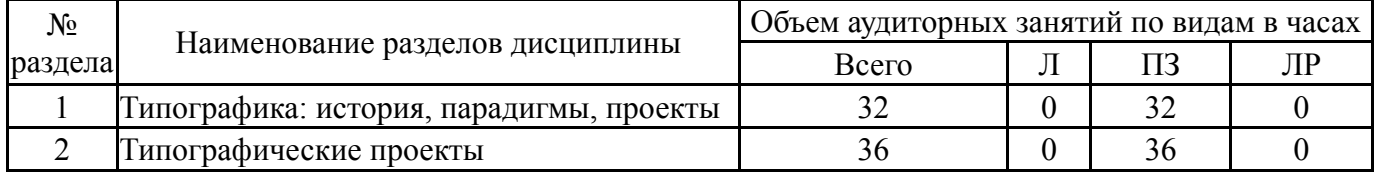

# **5.1. Лекции**

Не предусмотрены

# **5.2. Практические занятия, семинары**

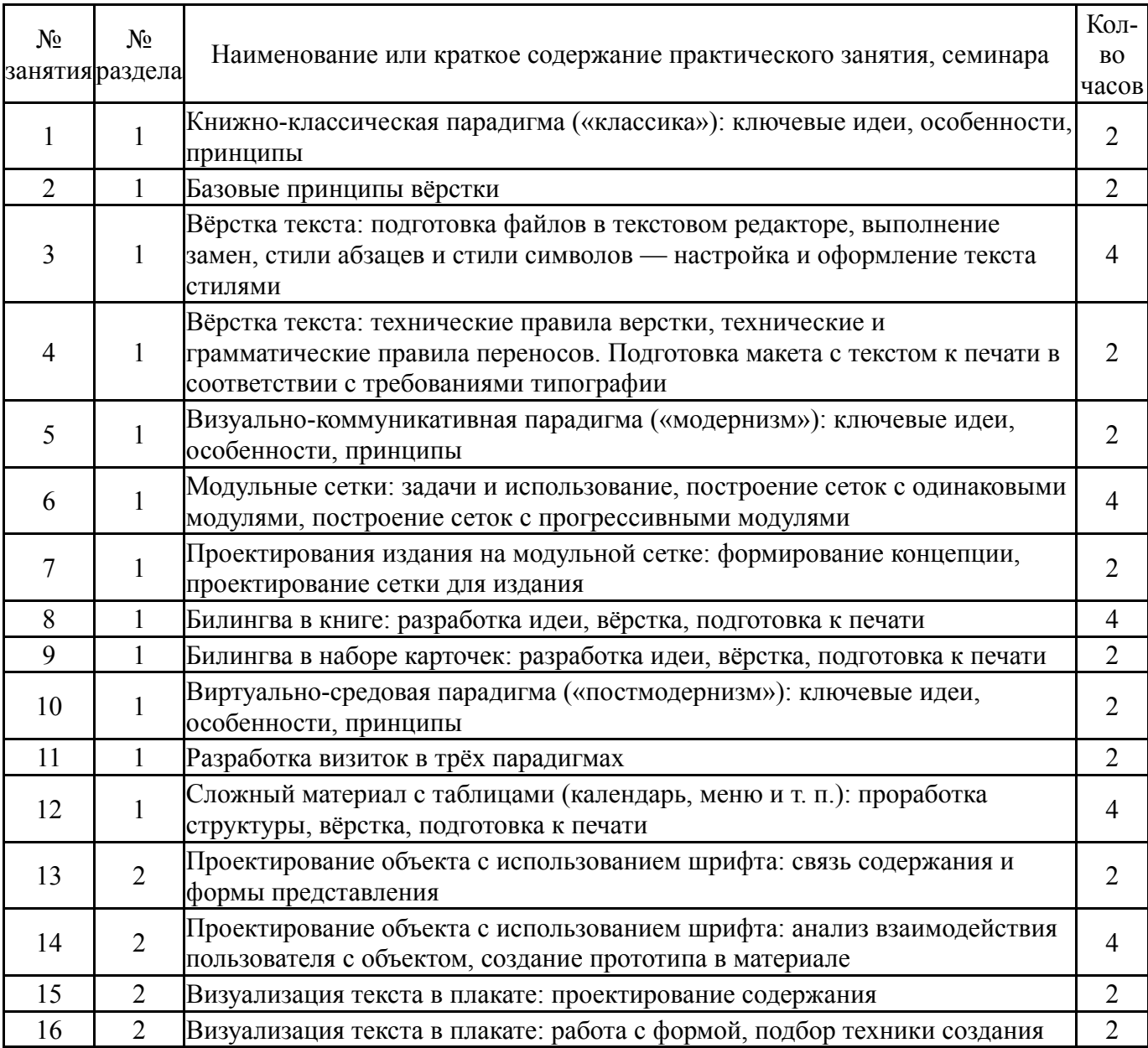

![](_page_4_Picture_570.jpeg)

# **5.3. Лабораторные работы**

Не предусмотрены

## **5.4. Самостоятельная работа студента**

![](_page_4_Picture_571.jpeg)

# **6. Фонд оценочных средств для проведения текущего контроля успеваемости, промежуточной аттестации**

Контроль качества освоения образовательной программы осуществляется в соответствии с Положением о балльно-рейтинговой системе оценивания результатов учебной деятельности обучающихся.

# **6.1. Контрольные мероприятия (КМ)**

![](_page_4_Picture_572.jpeg)

![](_page_5_Picture_710.jpeg)

# **6.2. Процедура проведения, критерии оценивания**

![](_page_5_Picture_711.jpeg)

![](_page_6_Picture_570.jpeg)

#### **6.3. Паспорт фонда оценочных средств**

![](_page_6_Picture_571.jpeg)

Типовые контрольные задания по каждому мероприятию находятся в приложениях.

#### **7. Учебно-методическое и информационное обеспечение дисциплины**

#### **Печатная учебно-методическая документация**

*а) основная литература:*

Не предусмотрена

*б) дополнительная литература:*

1. Феличи, Д. Типографика : шрифт, верстка, дизайн [Текст] Д. Феличи ; пер. с англ. и коммент. С. И. Пономаренко. - 2-е изд., перераб. и доп. - СПб.: БХВ-Петербург, 2014. - XXII, 474 с. ил.

- *в) отечественные и зарубежные журналы по дисциплине, имеющиеся в библиотеке:* Не предусмотрены
- *г) методические указания для студентов по освоению дисциплины:*

1. Приведены в разделе «Учебно-методические материалы в электронном виде»

*из них: учебно-методическое обеспечение самостоятельной работы студента:*

1. Приведены в разделе «Учебно-методические материалы в электронном виде»

#### **Электронная учебно-методическая документация**

![](_page_6_Picture_572.jpeg)

![](_page_7_Picture_380.jpeg)

Перечень используемого программного обеспечения:

1. Adobe-Creative Suite Premium (Bridge, Illustrator, InDesign, Photoshop, Version Cue, Acrobat Professional, Dreamweaver, GoLive)(бессрочно)

Перечень используемых профессиональных баз данных и информационных справочных систем:

Нет

#### **8. Материально-техническое обеспечение дисциплины**

![](_page_7_Picture_381.jpeg)